## PHP error

strpos(): Passing null to parameter #1 (\$haystack) of type string is deprecated

**/var/www/html/limesurvey/application/helpers/SurveyRuntimeHelper.php(1395)**

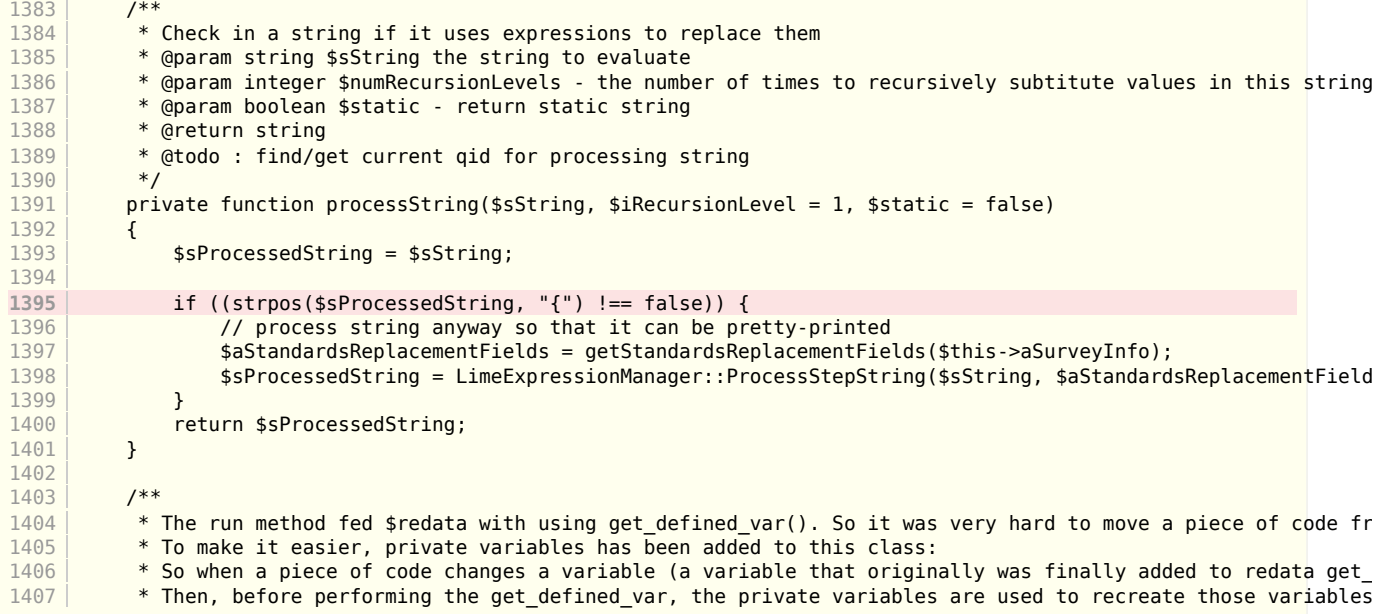

## Stack Trace

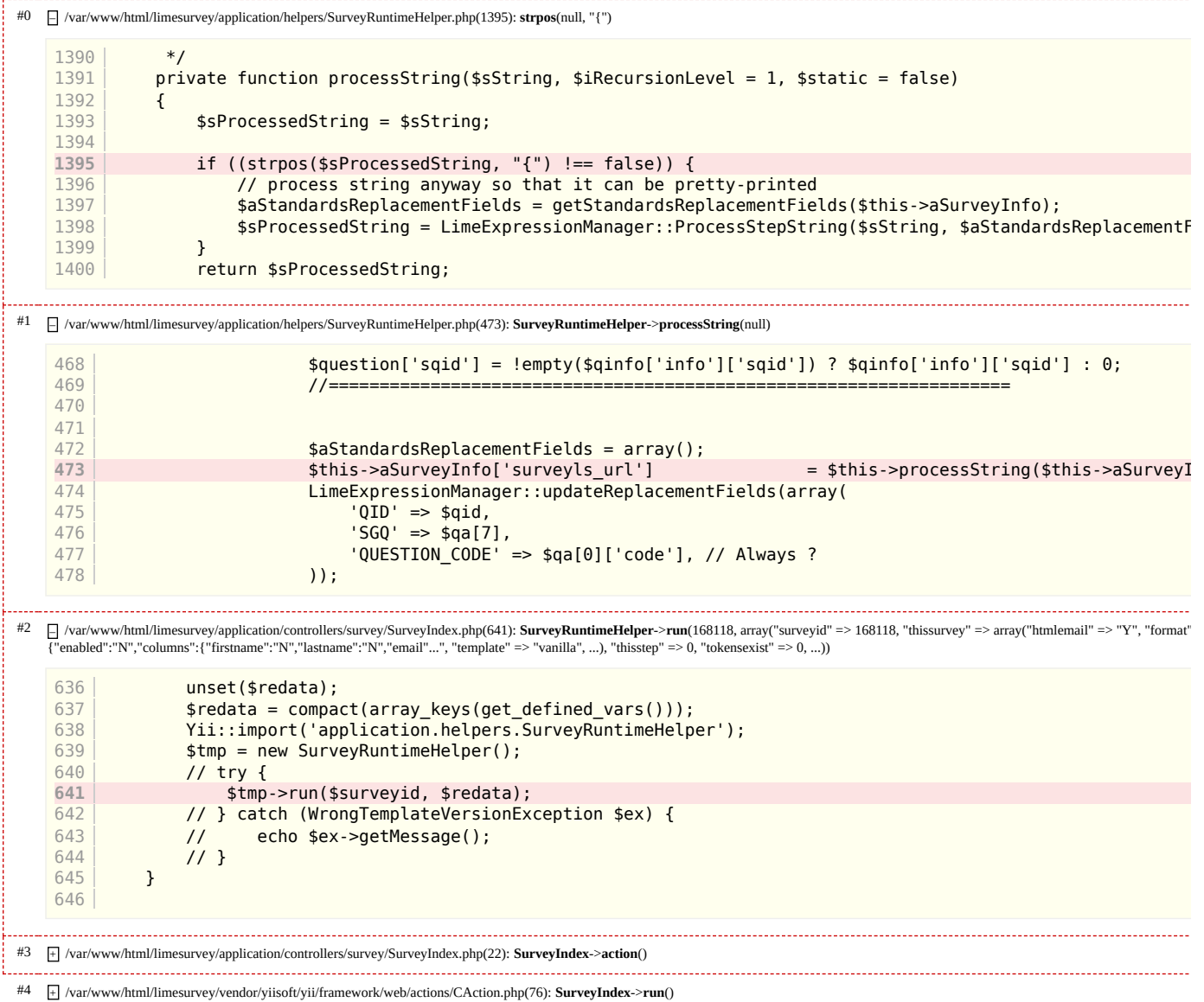

. . . . . . . . .

- #5 <sup>+</sup> /var/www/html/limesurvey/vendor/yiisoft/yii/framework/web/CController.php(308): **CAction**->**runWithParams**(array("sid" => "168118", "index.php" => "168118"))
- #6 + /var/www/html/limesurvey/vendor/yiisoft/yii/framework/web/CController.php(286): **CController**->**runAction**(SurveyIndex)
- #7 + /var/www/html/limesurvey/vendor/yiisoft/yii/framework/web/CController.php(265): **CController**->**runActionWithFilters**(SurveyIndex, array())
- #8 <sup>+</sup> /var/www/html/limesurvey/vendor/yiisoft/yii/framework/web/CWebApplication.php(282): **CController**->**run**("index")
- #9 <sup>+</sup> /var/www/html/limesurvey/vendor/yiisoft/yii/framework/web/CWebApplication.php(141): **CWebApplication**->**runController**("survey/index/sid/168118")
- #10 <sup>+</sup> /var/www/html/limesurvey/vendor/yiisoft/yii/framework/base/CApplication.php(185): **CWebApplication**->**processRequest**()
- 
- #11 + /var/www/html/limesurvey/index.php(161): **CApplication**->**run**() . . . . . . . . . .

2023-12-06 12:24:09 Apache/2.4.54 (Debian) Yii [Framework](https://www.yiiframework.com/)/1.1.28